**YTBERSKTANO** Duperry  $\mathbf{I}$ **Проференца Н**о Метрологии РА  $B/9$ axosu  $2016r$ \*ກັບນັກ<u>ງາ</u>

# СИСТЕМА ИНДУСТРИАЛЬНОЙ АНТИСЕЙСМИЧЕСКОЙ ЗАЩИТЫ<br>С ЦИФРОВОЙ ОБРАБОТКОЙ ИНФОРМАЦИИ **СИАЗ-3** Методика поверки AMAB.01804548.002.MII

## AMAB.01804548.002.MIT

 $\frac{1}{\hbar}$ 

 $\bar{\beta}$ 

 $\hat{\mathcal{A}}$ 

## Содержание

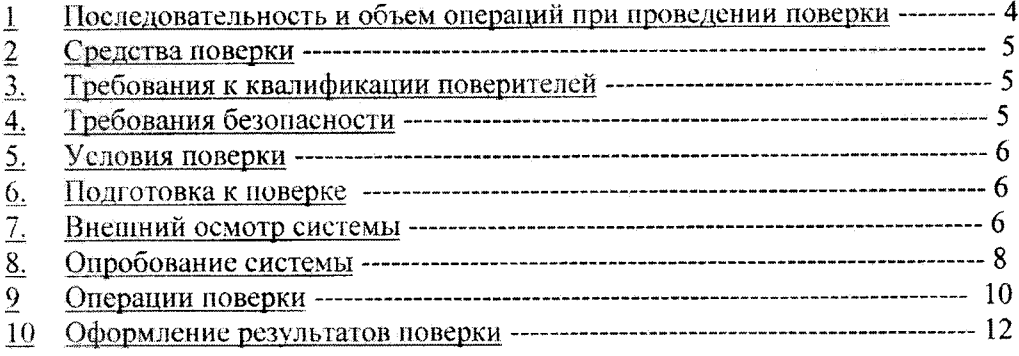

 $\mathcal{A}^{\mathcal{A}}$ 

Настоящая методика поверки АМАВ.01804548.004. МП (в дальнейшем методика) распространяется на систему индустриальной антисейсмической защиты с цифровой обработкой информации СИАЗ-3, h-7T3-3 \*, SIAP-3 \*\* (далее - система или СИАЗ-3).

СИАЗ-3 предназначена для:

непрерывного контроля и регистрации величины колебаний грунта, площадки контролируемого объекта;

автоматической выдачи сигналов на аварийный останов в систему  $\sim$ превышении интенсивности сейсмических или защиты при аварийной искусственных воздействий на контролируемый объект величины установленного порога.

Система может быть применена на АЭС. АСТ, ТЭЦ, ГЭС, на стратегически важных объектах газо-, тепло -, энерго- и водоснабжения крупных населенных пунктов, а также на крупных промышленных предприятиях, способных вызвать экологическую катастрофу.

Система разработана с учетом требований, предъявляемых к системам ядерного приборостроения для атомных электростанций.

Межповерочный интервал - три года.

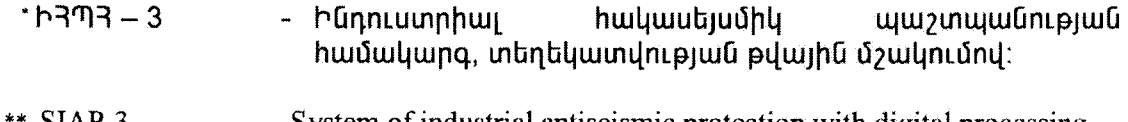

- System of industrial antiseismic protection with digital processing  $SIAP-3$ of the information

### AMAB.01804548.002.MII

#### $\mathbf{I}$ Последовательность и объем операций при проведении поверки

1.1. Последовательность и объем операций при проведении поверки блоков СИАЗ-3 приведены в таблице 1.

1.2 Ввиду одинаковости блоков СИАЗ-3 поверка производится поблочно по единой методике.

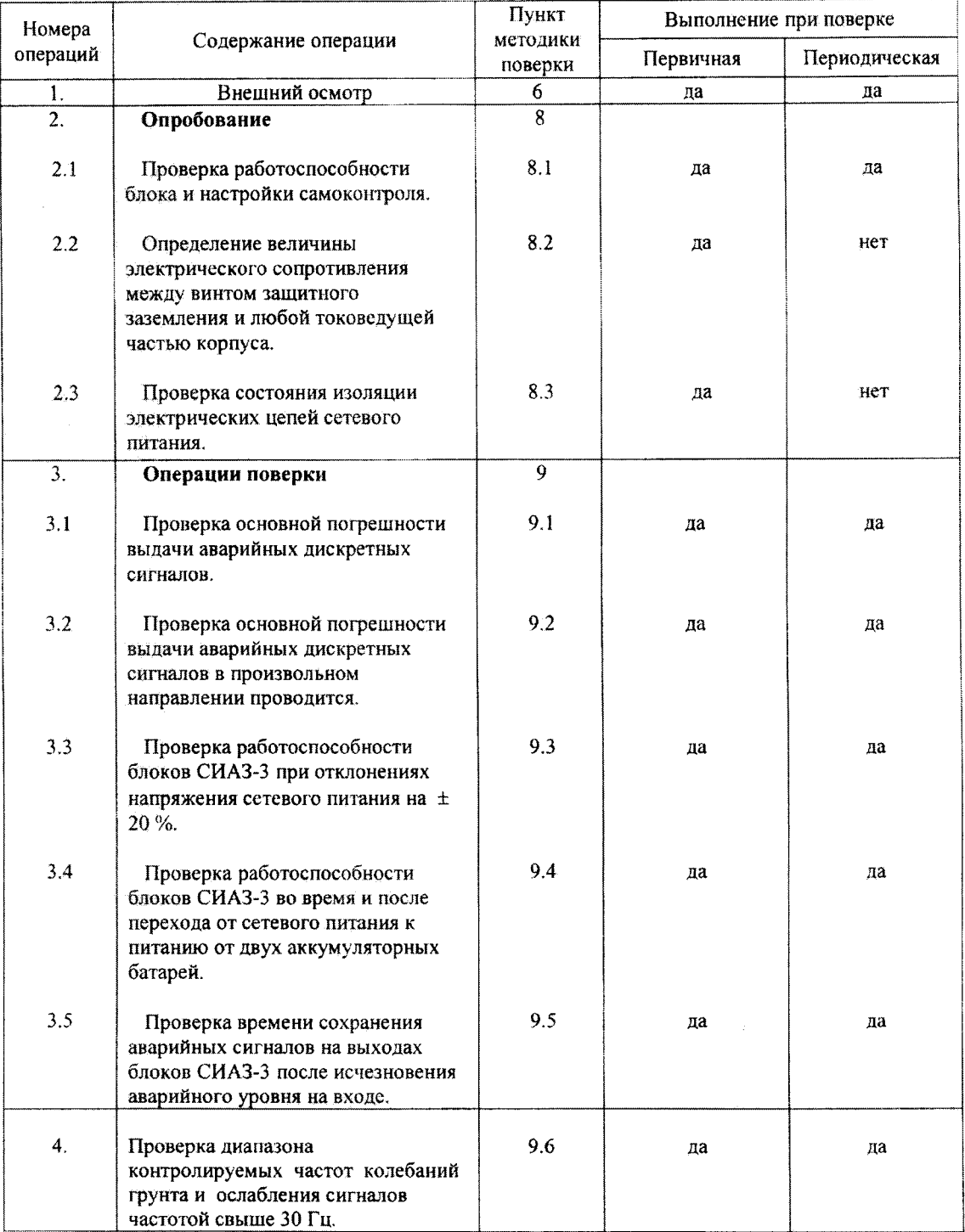

Таблица 1.

1.3 При обнаружении в процессе поверки несоответствия хотя бы одного блока одному из пунктов методики, система бракуется и возвращается владельцу.

#### $\overline{2}$ Средства поверки

 $2.1$ При проведении поверки блоков СИАЗ-3 применяются основные и вспомогательные средства измерений, указанные в таблице 2. Таблина 2.

Требуемые Наименование средства Кол-во. основные технические характеристики измерения HIT. средства измерения 1. Генератор Г6-27 Генератор низкочастотных синусоидальных сигналов с амплитудой  $\mathbf{1}$ колебаний от 0 до 5 В. 2. Электроннолучевой Осциллограф, предназначенный для осциллограф С1-55 исследования формы электрических сигналов путем визуального наблюдения и  $\mathbf{1}$ измерения их амплитудных и временных параметров 3. Вибростенд, С-004 Вибростенд, обеспечивающий вибрации в горизонтальном и вертикальном направлениях с частотой вибрации от 0.5 до 60 Гц (погрешность 1 %) и диапазон  $\mathbf{I}$ ускорения вибрации от 5 до 400 см/с<sup>2</sup> испытуемого оборудования не менее 30 кг.  $\overline{4}$ . Tecrep LI4317 Прибор, предназначенный для измерения  $\mathbf{I}$ сопротивления. Класс точности -  $\leq 4$  $5.$  Омметр Щ34 Прибор с диапазоном сопротивлений от  $\mathbf{1}$ 0.001 до 10 000 Ом. 6. Прибор для испытания Прибор для испытания пробоя пробоя электрической электрической прочности изоляции от 0 до  $\mathbf{1}$ прочности изоляции.  $3$   $\kappa$ B.

2.2 Все применяемые средства измерений должны быть поверены и иметь действующие свидетельства о поверке.

Применяемый при поверке вибростенд также должен быть поверен и иметь свидетельство о поверке.

При проведении поверки допускается использование вибростенда, аналогичного по своим метрологическим и техническим характеристикам указанному в таблице 2.

#### Требования к квалификации поверителей  $3.$

К проведению поверки допускаются лица, имеющие высшее техническое  $3.1$ образование, опыт эксплуатации электронных устройств и имеющие квалификацию поверителя.

#### 4. Требования безопасности

 $4.1$ Все блоки системы и вибростенд должны быть заземлены через винт защитного заземления в предусмотренных точках, помеченных знаком заземления.

Внимание! Внутри блоков имеются напряжения, опасные для жизни.  $4.2$ 

Без защитных средств прикасаться к открытым токоведущим частям блока категорически запрещается!

#### $5.$ Условия поверки

 $5.1$ Поверку проводят в нормальных климатических условиях.

- температура окружающего воздуха ---------------------------------- ( $25 \pm 10$ ) oC:

- относительная влажность воздуха при температуре 20оС --------------- до 90 %;

допускается проведение контроля параметров и характеристик Примечание: в реально существующих условиях, если они не выходят за пределы рабочих условий СИАЗ-3 и применяемой контрольно-измерительной аппаратуры (КИА).

#### 6. Подготовка к поверке

 $6.1$ Поверитель должен изучить Руководство  $\overline{10}$ эксплуатации АМАВ.903289.002.РЭ на систему СИАЗ-3 и используемый вибростенд.

6.2 Подготовить вибростенд к работе в соответствии с указаниями его эксплуатационной документации.

#### 7. Внешний осмотр системы

- 7.1. При внешнем осмотре проверяется:
- комплектность СИАЗ-3 в соответствии с таблицей 3;
- отсутствие механических повреждений;  $\overline{a}$
- отсутствие коррозии и нарушения покрытий  $\ddot{\phantom{0}}$
- правильность маркировки.  $\overline{a}$
- наличие винта защитного заземления;

### Таблица 3

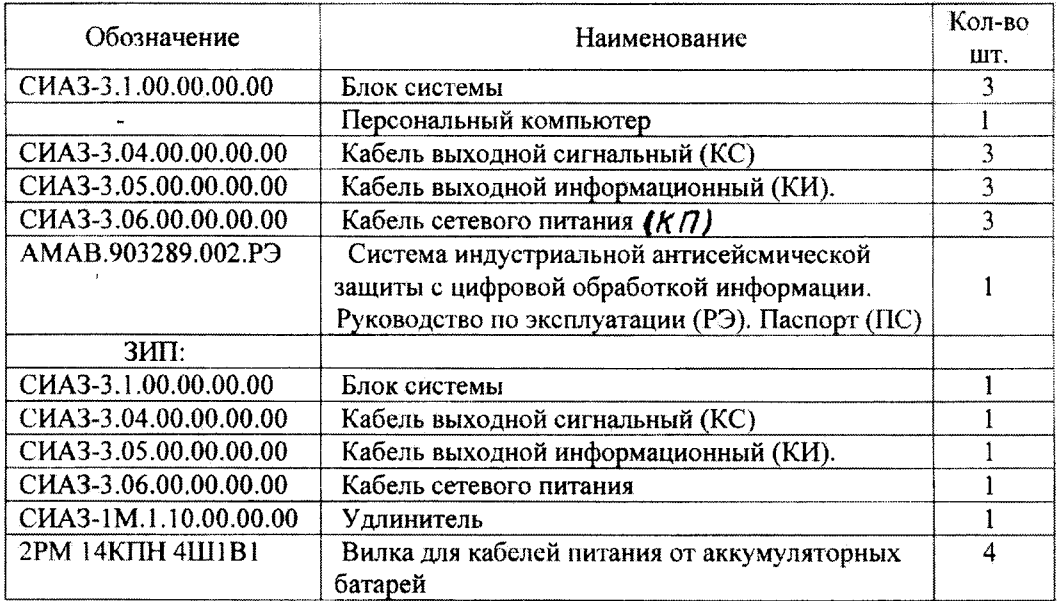

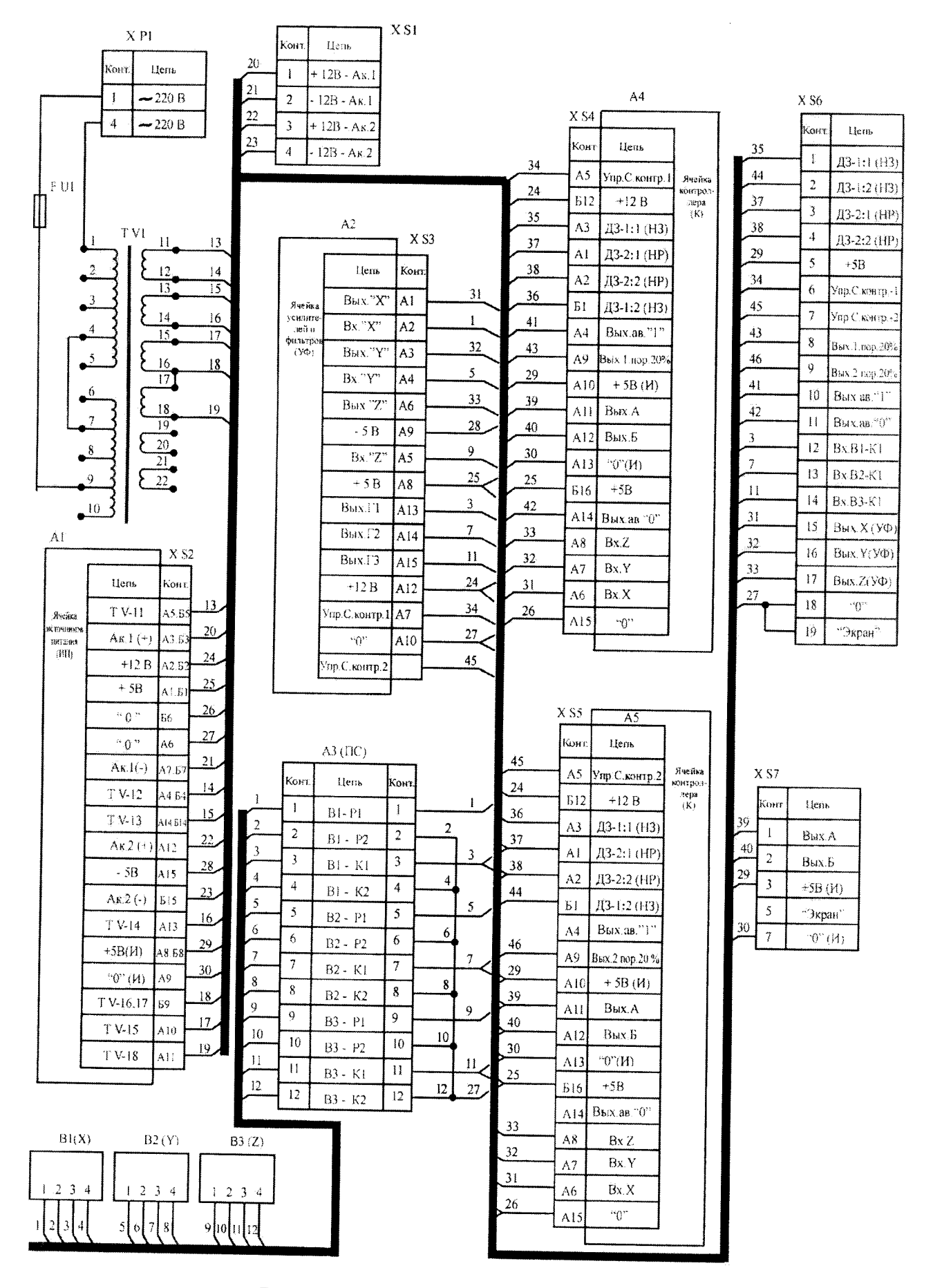

Рисунок 1 - Принципиальная схема блока

### AMAB.01804548.002.MII

#### 8. Опробование системы

Все операции опробования и дальнейшей поверки выполняются со Внимание! снятой крышкой блока. Для этого выворачивают 4 болта, позиция 14 на рисунке 2 Руководства по эксплуатации СИАЗ-3, определив сначала значение момента их затяжки. После окончания поверки крышка ставится на место. Восстанавливается прежнее значение момента затяжки болтов, позиция 14

8.1 Проверки работоспособности блока и проверки самоконтроля

8.1.1 Для проверки работоснособности блока и проверки самоконтроля до установки используются измерительные приборы, приведенные в пункте 2.1

Принципиальная схема блока СИАЗ-3 приведена на рисунке 1.

Проверка работоспособности системы сводится к проверке выдачи выходных аварийных дискретных сигналов ДЗ-1 и ДЗ-2 в каждом блоке.

Проверка выдачи аварийных дискретных сигналов ДЗ-1 типа «сухой 8.1.2 контакт» через две пары нормально замкнутых (НЗ) контактов реле и ДЗ-2 типа «сухой контакт» через две пары нормально разомкнутых (HP) контактов реле по каналам Х, Ү, Z в отдельности проводится по схемам на рисунках 2 и 1.

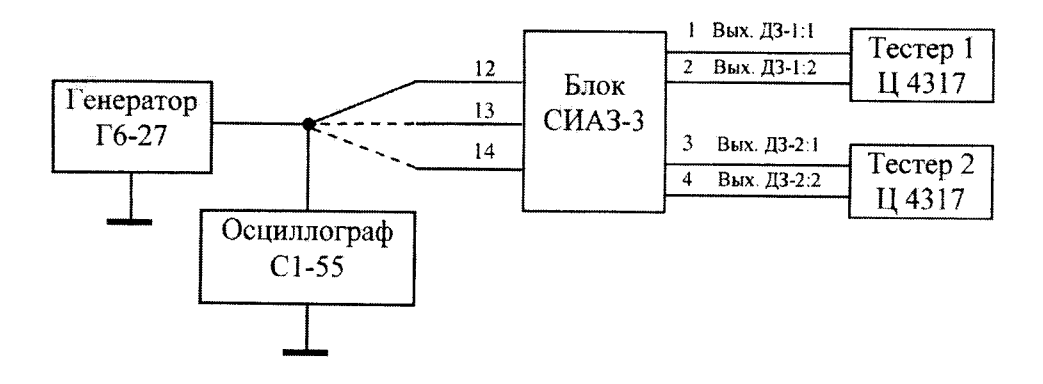

Рисунок 2

Тестеры 1 и 2 подключаются соответственно к контактам 1,2 и 3,4 розетки XS6 (рисунок 1).

Выход генератора синусоидальных сигналов через контакт 12 розетки XS6 подключается к контрольной обмотке сейсмоприемника, установленного в направлении оси Х.

Амплитуда выходного сигнала генератора частотой 5 Гц плавно увеличивается.

В промежутке от 200 до 300 мВ блок должен выдавать дискретные сигналы ДЗ-1 и ДЗ-2.  $3TOM$   $recrep1$ при покажет бесконечное сопротивление. соответствующее размыканию нормально замкнутых контактов реле, а тестер 2 нулевое сопротивление соответствующее замыканию нормально разомкнутых контактов реле.

Амплитуда выходных сигналов генератора измеряется осциллографом.

Аналогично проверяется выдача аварийных дискретных сигналов ДЗ-1 и ДЗ-2 в направлениях Yu Z, подключая выход генератора к контактам 13 и 14 розетки XS6 соответственно.

8.1.3 Проверка настройки самоконтроля с помощью персонального компьютера посредством специального программного обеспечения (СПО) сводится к проверке выдачи аварийных дискретных сигналов ДЗ-1 и ДЗ-2, формированных в результате сравнения модуля суммарного вектора с установленным порогом, по схемам на рисунках 3 и 1

### AMAB.01804548.002.MIT

При наличии выходных сигналов ДЗ-1 и ДЗ-2 тестер1 покажет бесконечное сопротивление, а тестер 2 - нулевое сопротивление, что свидетельствует о правильной настройке самоконтроля.

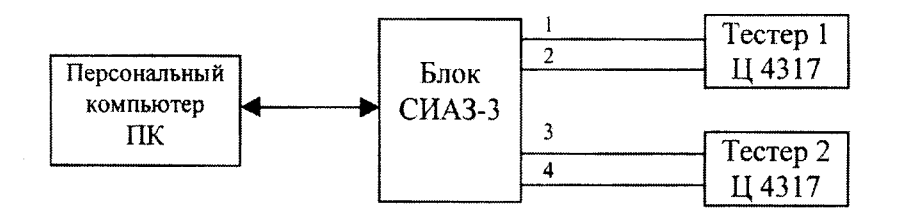

### Рисунок 3

8.2 Электрическое сопротивление между винтом защитного заземления блока и любой токоведущей частью корпуса проверяется омметром Щ34:

- одна клемма омметра подключается к винту защитного заземления;
- другая к любой токоведущей части корпуса, не покрытой лаком или краской.

Измеренное сопротивление должно быть не более 0.1 Ом.

8.3. Электрическая прочность изоляции цепей сетевого питания проверяется прибором испытания электрической прочности ПИ.П4П-001, позволяющей плавно повышать испытательное напряжение от 0 до 1000 В, мощностью не менее 0.2 кВт.

Для проверки отсоединить силовой трансформатор от разъема сетевого питания, приложить в течение одной минуты испытательное напряжение 1500 В между корпусом и концами вилки корпуса, а также между концами вилки.

Цепи считаются выдержавшими испытание, если отсутствует пробой или поверхностный разряд.

#### $\boldsymbol{Q}$ Операции поверки

Проверка основной погрешности выдачи аварийных дискретных сигналов 9.1 ДЗ-1 и ДЗ-2 по каналам Х, Ү, Z в отдельности проводится по схемам на рисунках 4и1.

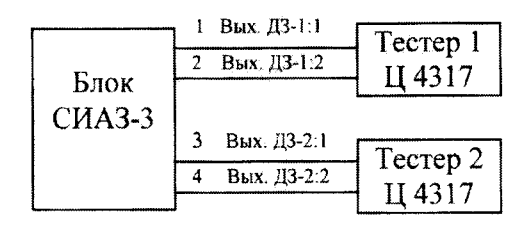

Рисунок 4.

Тестеры подключаются к контактам 1, 2, и 3, 4 розетки XS6 соответственно. Блок устанавливается на вибростенде в направлении Х.

Частота колебаний устанавливается равной 5 Гц, ускорение, начиная с нуля, плавно повышается.

при котором тестер 1 покажет Величина бесконечное ускорения, сопротивление (размыкание контактов реле), а тестер 2 - нулевое сопротивление (замыкание контактов реле) должна соответствовать установленному порогу выдачи аварийных сигналов с погрешностью + 5 %.

Аналогично проверяется погрешность выдачи аварийных дискретных сигналов ДЗ-1 и ДЗ-2 по каналам Y и Z, подвергая блок вибрациям в направлениях Y и Z соответственно.

9.2. Проверка основной погрешности выдачи аварийных дискретных сигналов ДЗ-1 и ДЗ-2 в произвольном направлении проводится по схемам на рисунках 4 и 1.

Блок устанавливается на вибростенде в произвольном направлении.

Частота колебаний устанавливается равной 5 Гц, ускорение, начиная с нуля, плавно повышается.

Величина ускорения, при котором тестер 1 покажет бесконечное сопротивление (размыкание контактов реле) а тестер 2 - нулевое сопротивление (замыкание контактов реле) должна соответствовать установленному порогу выдачи аварийных сигналов с погрешностью ± 5 %.

9.3. Проверка работоспособности блоков **CHA3-3** при отклонениях напряжения сетевого питания на  $\pm 20$  % сводится к проверке основной погрешности выдачи дискретных аварийных сигналов по пункту 9.2 при напряжениях сети, равных 264 В и 176 В.

9.4 Проверка работоспособности блоков СИАЗ-3 во время и после перехода от сетевого питания к питанию от двух аккумуляторных батарей, напряжением 12 В каждая проводится в два этапа по схемам на рисунках 5 и1.

На блок СИАЗ-3 подается одновременно сетевое питание и питание от 1) аккумуляторных батарей.

Питание от аккумуляторных батарей подается по схеме на рисунке1, после чего производится проверка работоспособности по пункту 9.2.

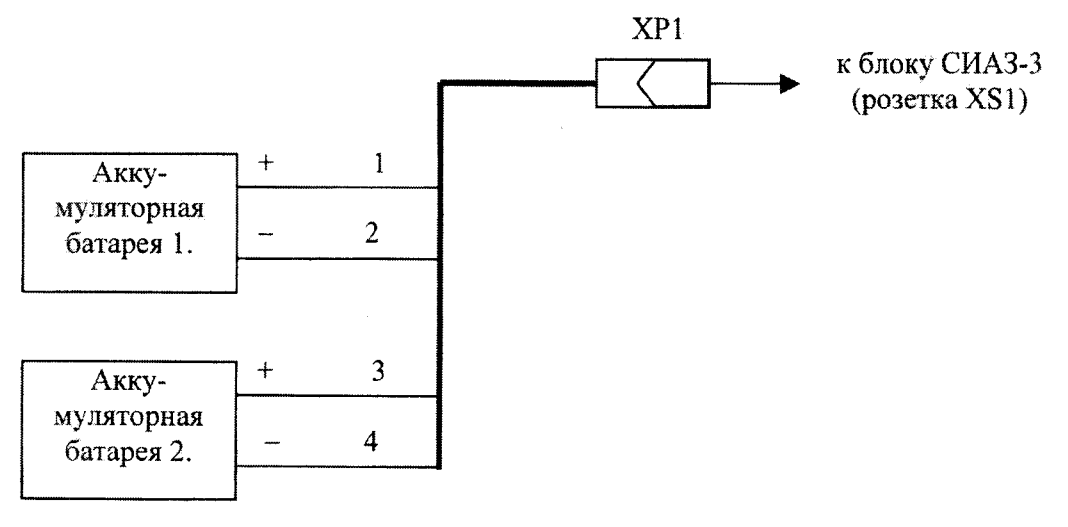

XP1 - вилка 2PM 14КПН 4Ш1В1

Рисунок 5

 $2)$ отключается сетевое питание, а питание от аккумуляторных батарей остается включенным, после чего производится проверка по пункту 9.2.

9.5 Проверка времени сохранения аварийных сигналов на выходах блоков СИАЗ-3 после исчезновения аварийного уровня на входе сводится к выполнению пункта 9.2.

После того, как тестер 2 покажет нулевого сопротивление необходимо резко уменьшить амплитуду колебаний вибростенда и секундомером измерить время сохранения нулевого сопротивления. Измеренное время должно быть от 2 до 5 с

9.6 Проверка диапазона контролируемых частот колебаний грунта и ослабления сигналов частотой свыше 30 Гц производится по схемам на рисунках 6и1.

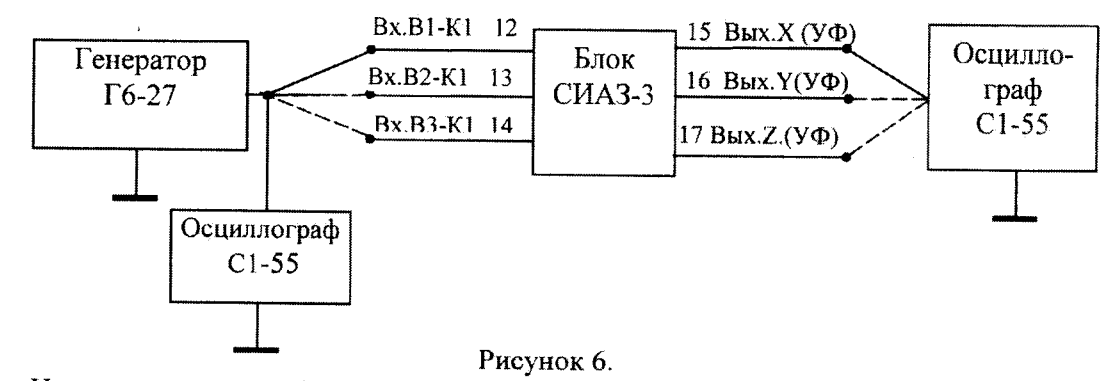

На контрольную обмотку сейсмоприемника "Х" подаются синусоидальные сигналы амплитудой 200 мВ, с частотами, указанными в таблице 4 Таблица 4

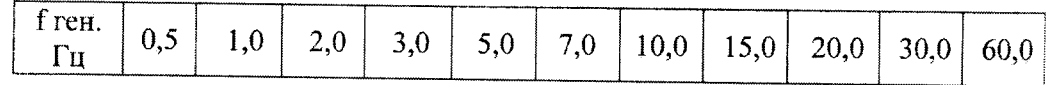

Осциллографом измеряются входные и выходные сигналы блоков при всех частотах.

Значения максимального и минимального выходных сигналов должны находиться в пределах Ucp + 5%, где Ucp - среднеарифметическое значение выходных сигналов на частотах от 0,5 до 30 Гц.

Если величина отношения сигналов на частотах 30 Гц и 60 Гц не менее 3,2, значит обеспечивается ослабление сигналов - не менее 10 дБ на октаву.

Аналогично проверяется диапазон контролируемых частот колебаний грунта и ослабление сигналов частотой свыше 30 Гц по каналам Y и Z, подключая выход генератора к контоктам 13 и14 розетки XS6 соответственно.

## 10. Оформление результатов поверки

10.1 Систему СИАЗ-3, прошедшую поверку и удовлетворяющую требованиям настоящей методики, пломбируют и накладывают оттиск поверительного клейма. Результаты поверки оформляют записью в паспорте и (или) выдается «Свидетельство о поверке».

10.2 Систему, не удовлетворяющую требованиям настоящей методики, признают непригодным к применению. При этом клеймо поверителя в паспорте гасят, пломбу предыдущей поверки снимают и выписывается «Извещение о непригодности к применению» или делается соответствующая запись в паспорте.

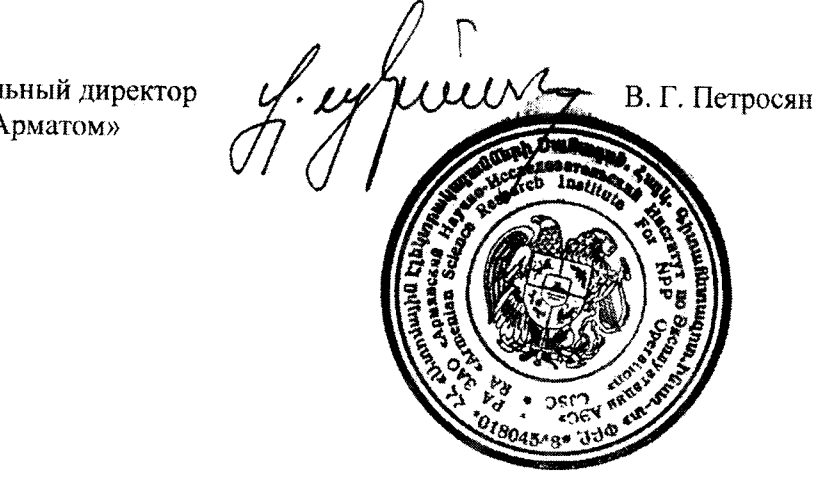

Генеральный директор **3AO** «Арматом»